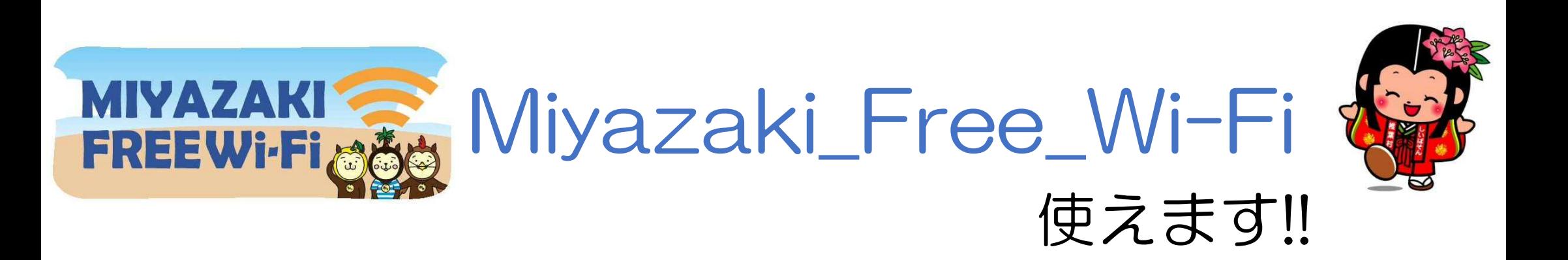

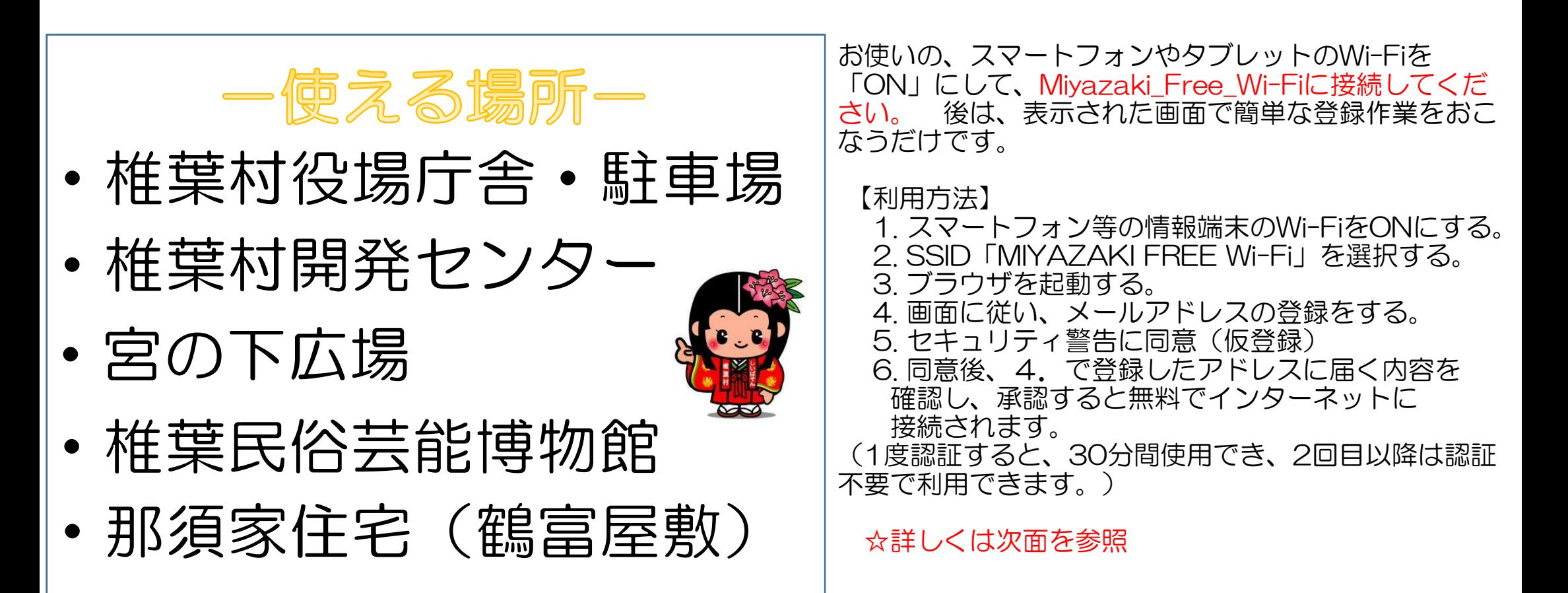

【提供:椎葉村】

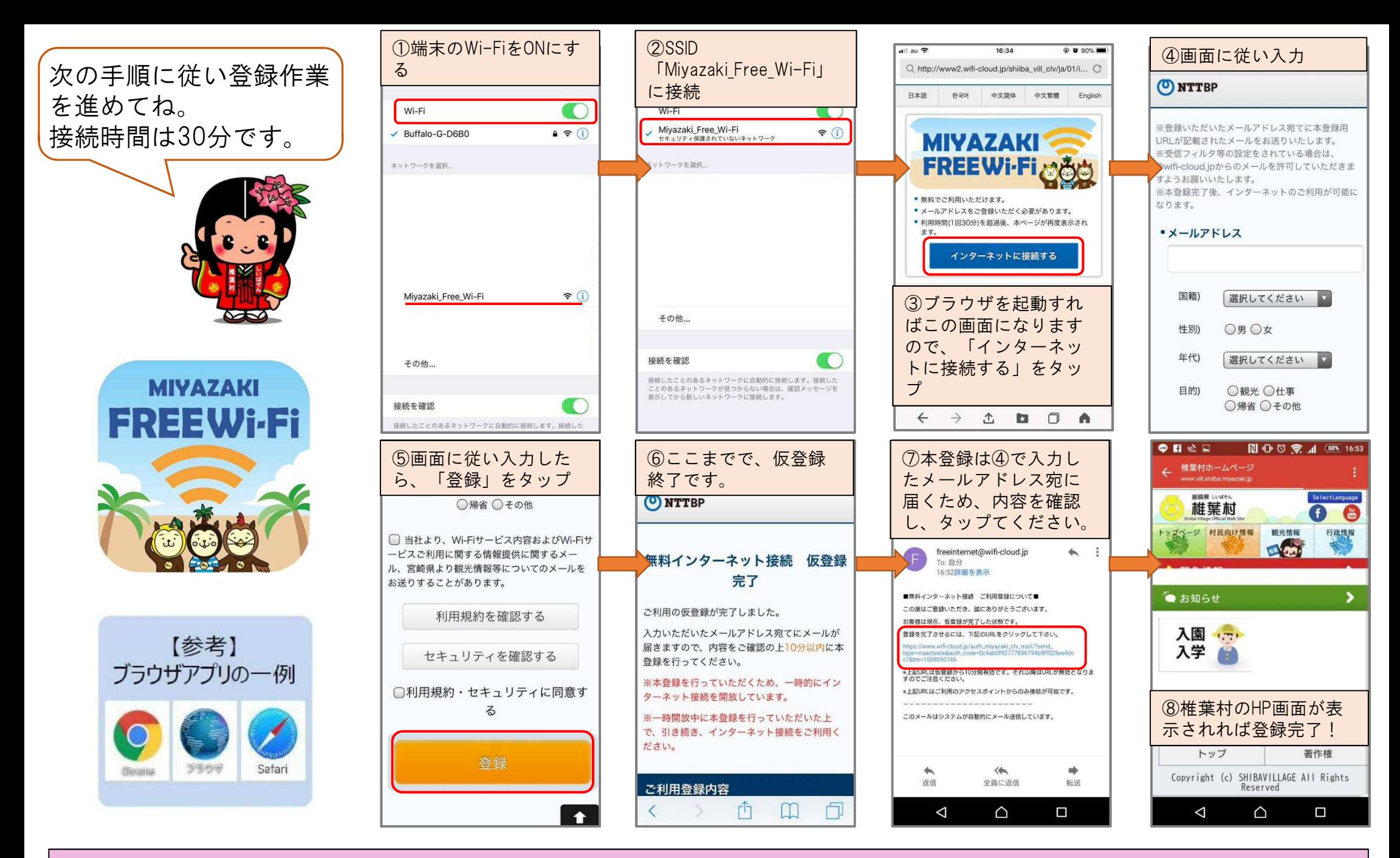

【留意事項】

・本サービスは観光客をはじめ、誰もが簡単にお使いいただけるよう、無線の暗号化は行っておりません。

このため、悪意を持った利用者がいる場合サービス利用時にパスワードやクレジットカード番号等を入力すると、これらの個人情報を盗み見られ る可能性があります。

本サービス利用時には、個人情報の入力を避けるとともに、利用者ご自身の責任において本サービスをご利用いただくよう、お願いいたします。